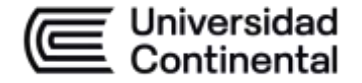

# **ES Universidad<br>
<b>ELAS CONTENTIFICACIÓN DE LAS SESIONES DE CLASE**<br> **ELAS CONTENTIFICACIÓN DE LAS SESIONES DE CLASE**

### **MODALIDAD PRESENCIAL**

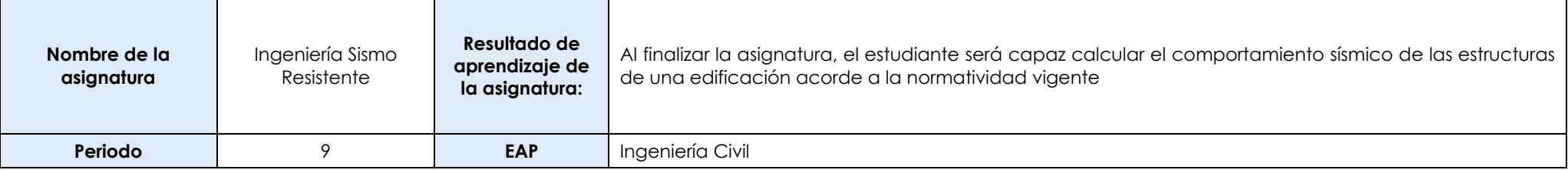

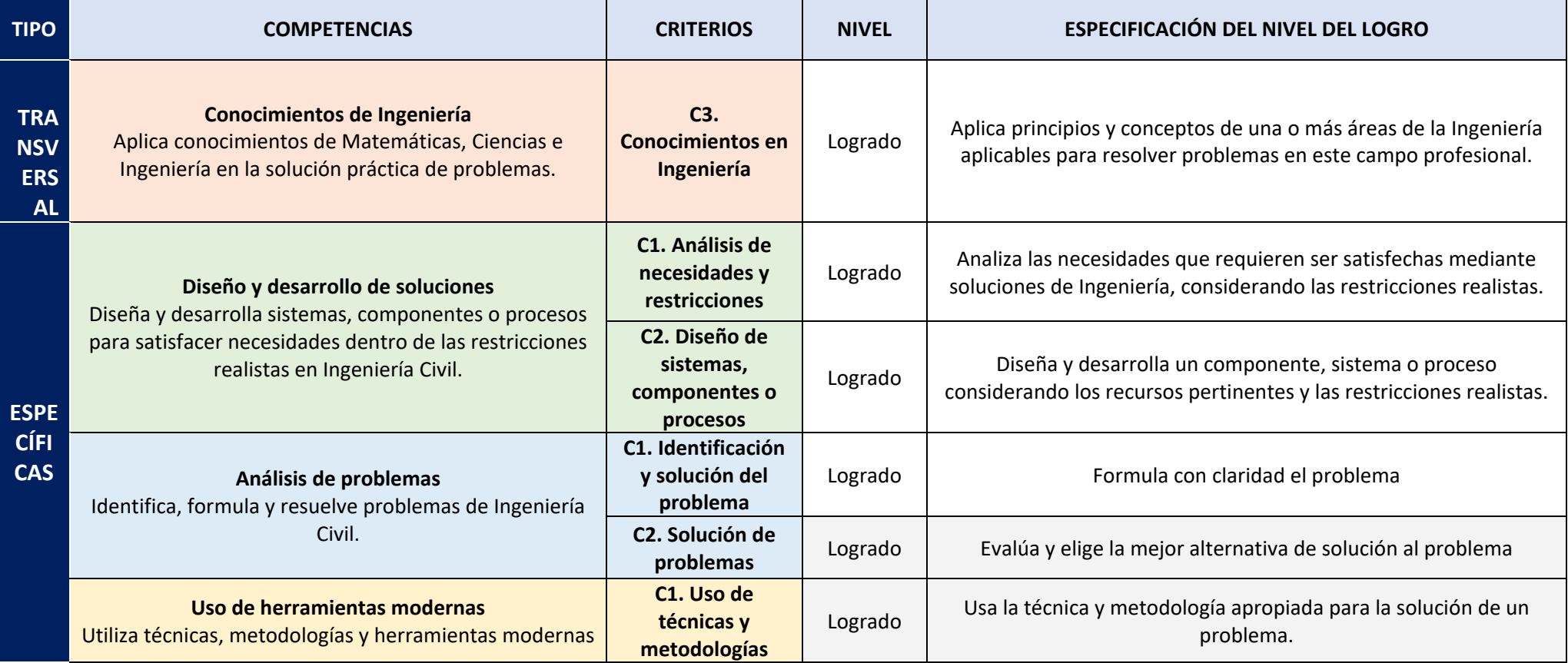

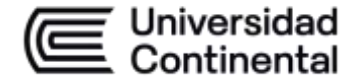

## **HOJA CALENDARIO– PLANIFICACIÓN DE LAS SESIONES DE CLASE**

the contract of the contract of

### **MODALIDAD PRESENCIAL**

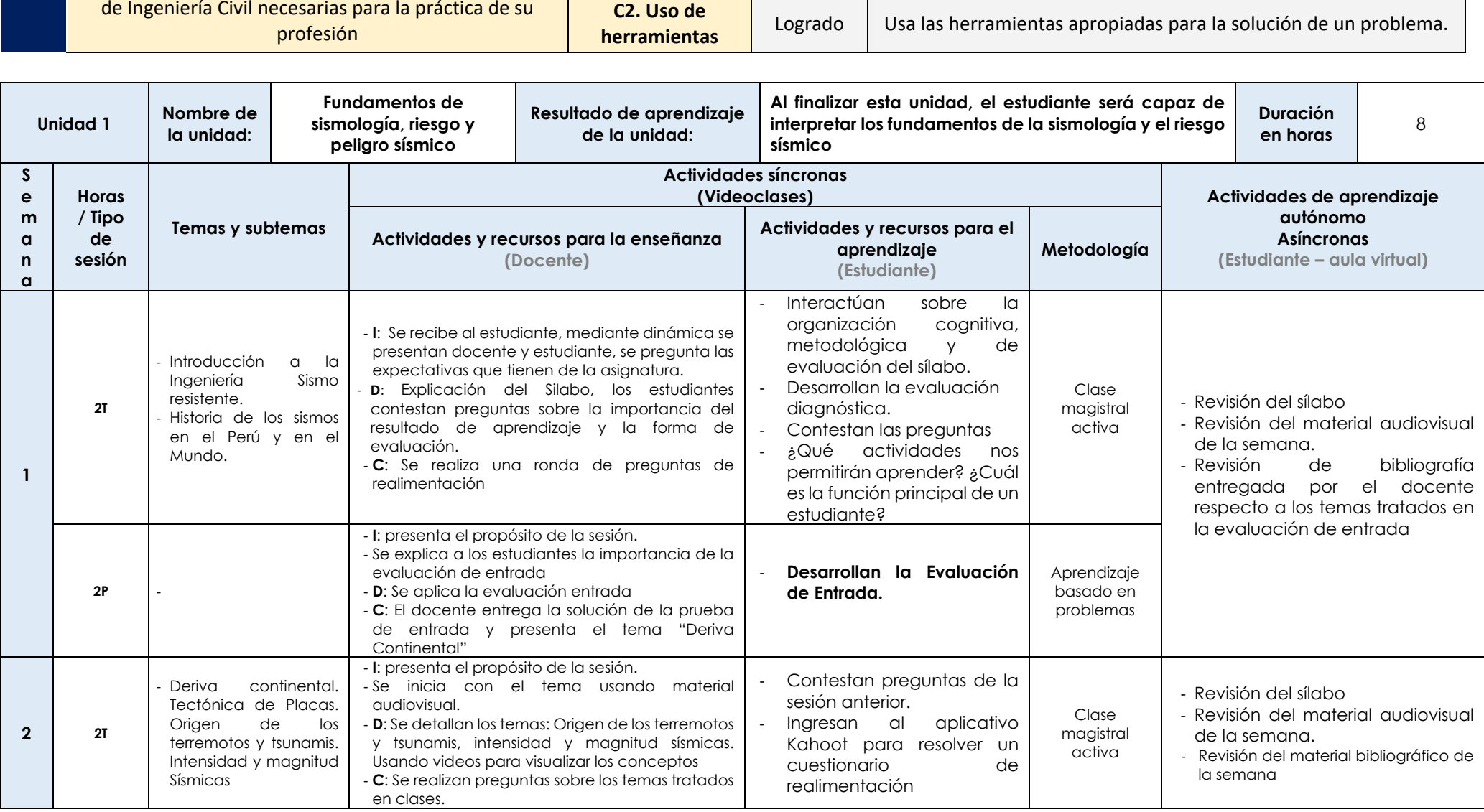

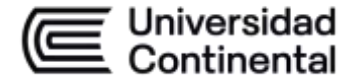

### **MODALIDAD PRESENCIAL**

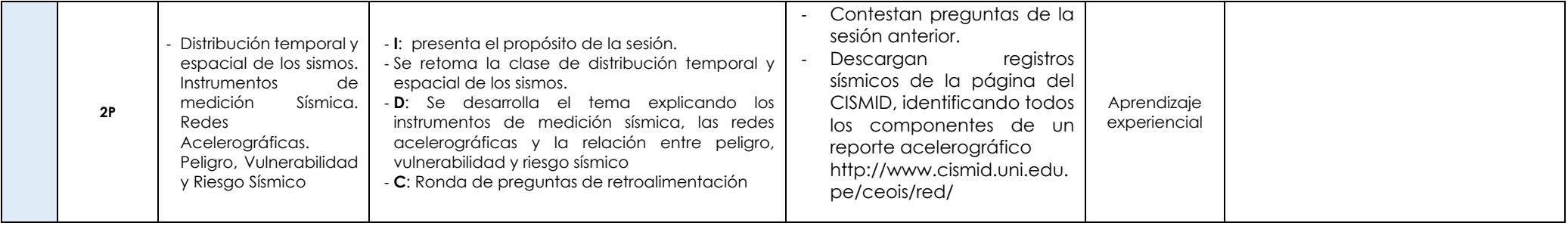

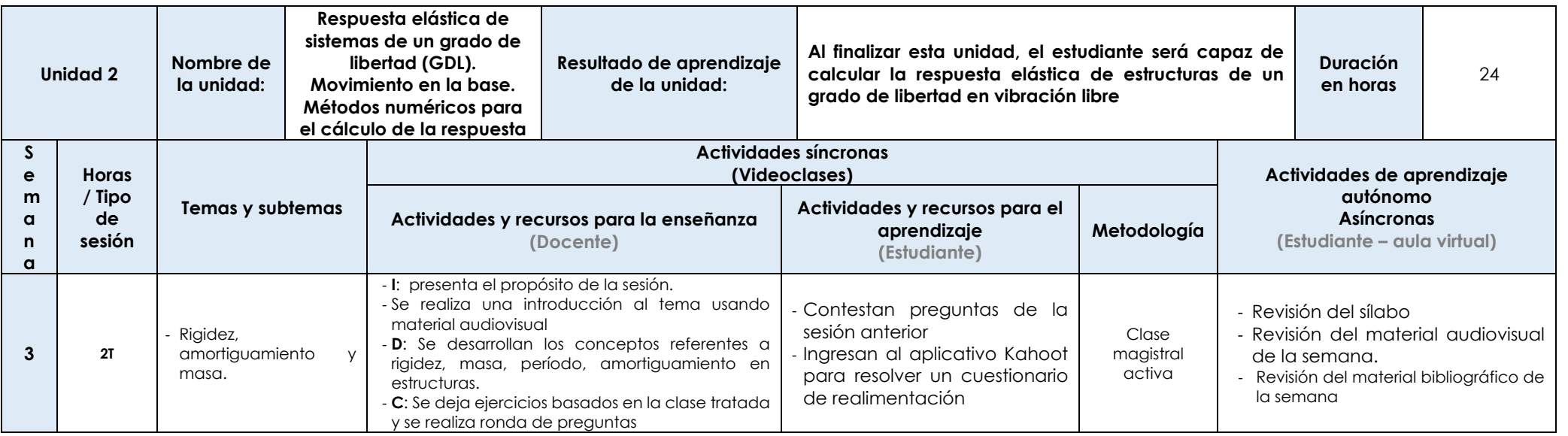

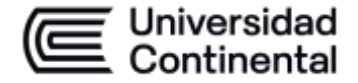

### **MODALIDAD PRESENCIAL**

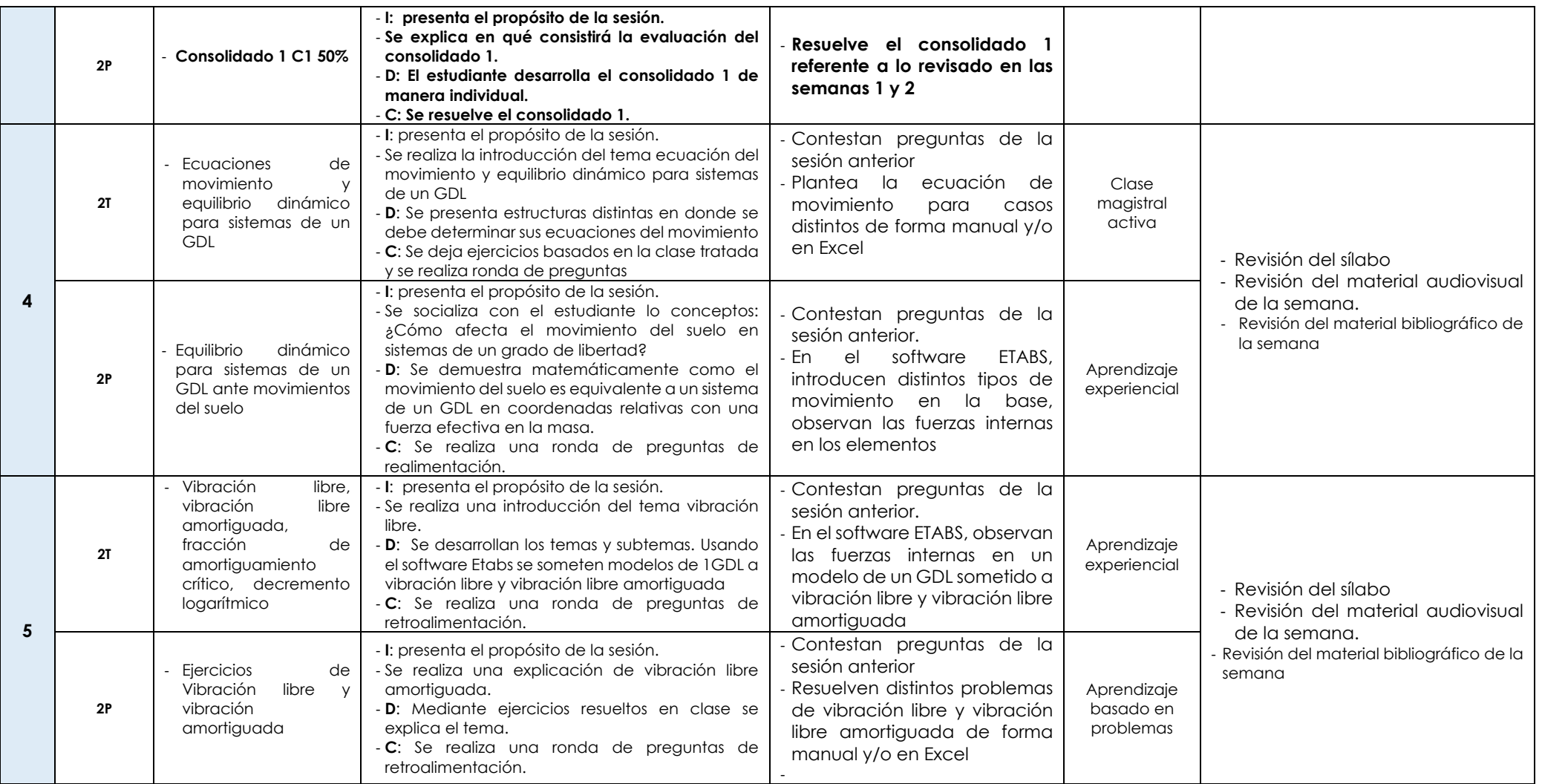

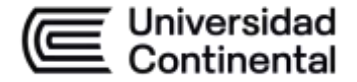

### **MODALIDAD PRESENCIAL**

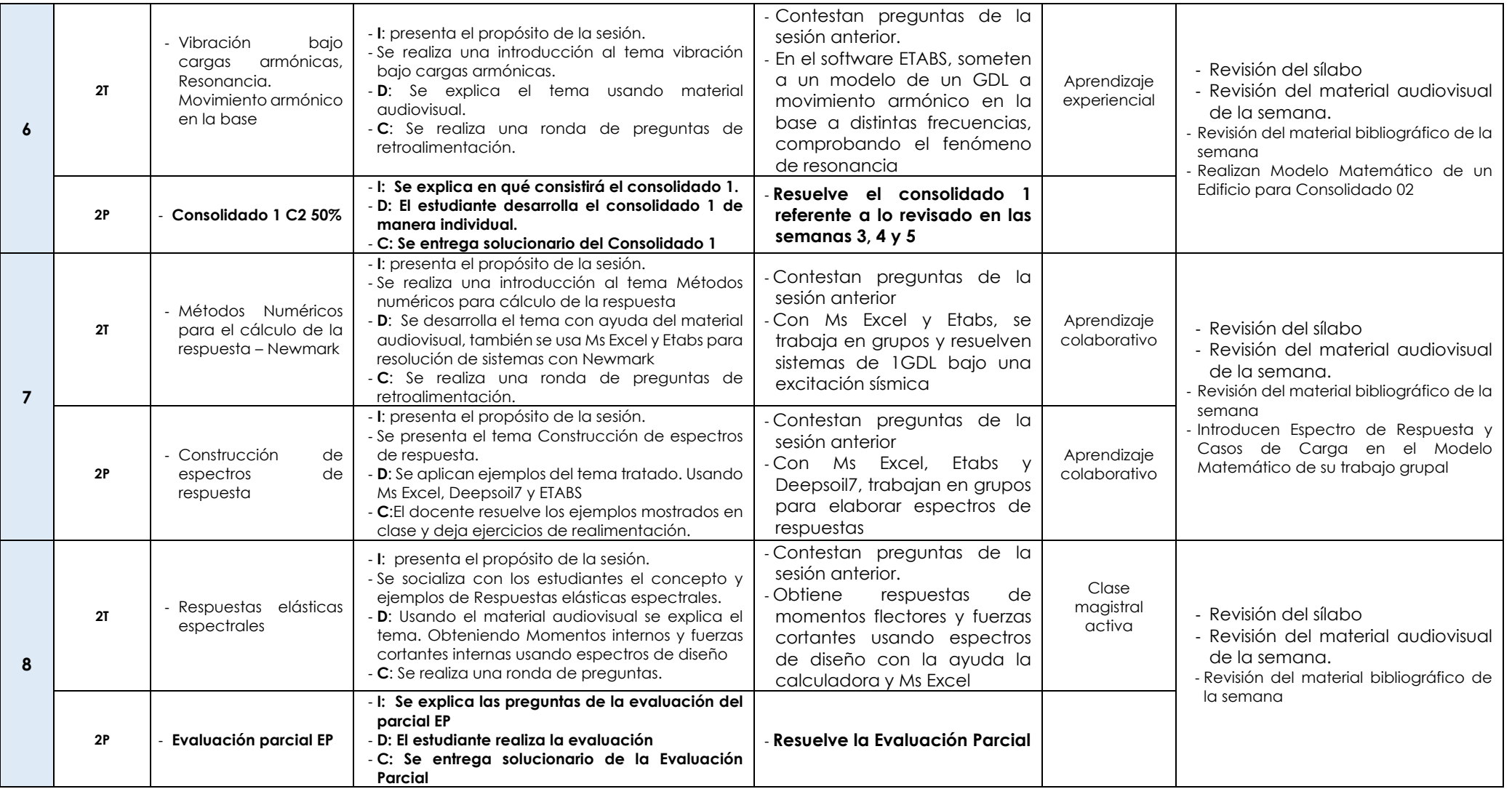

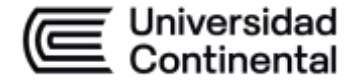

### **MODALIDAD PRESENCIAL**

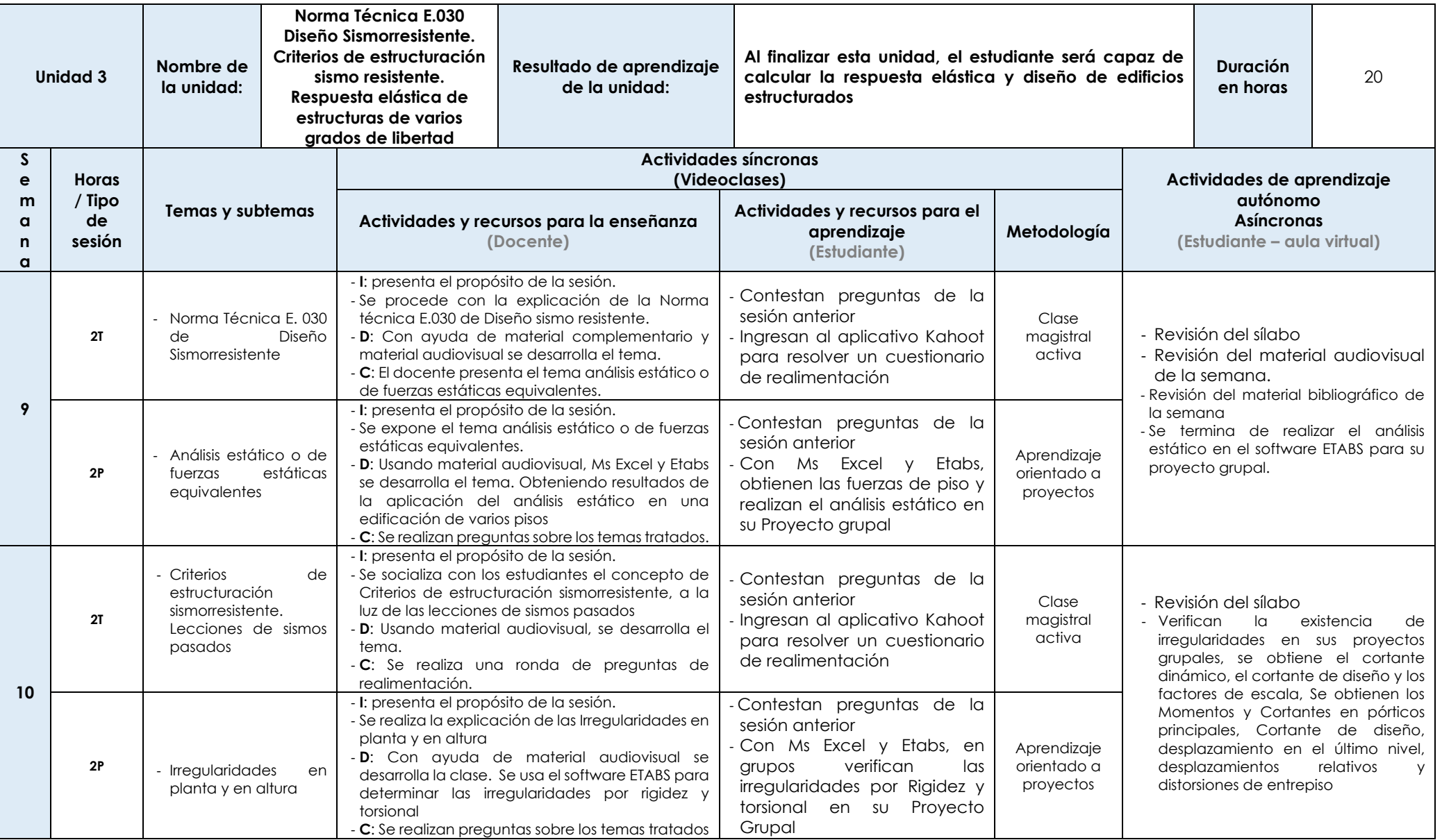

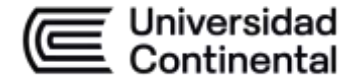

### **MODALIDAD PRESENCIAL**

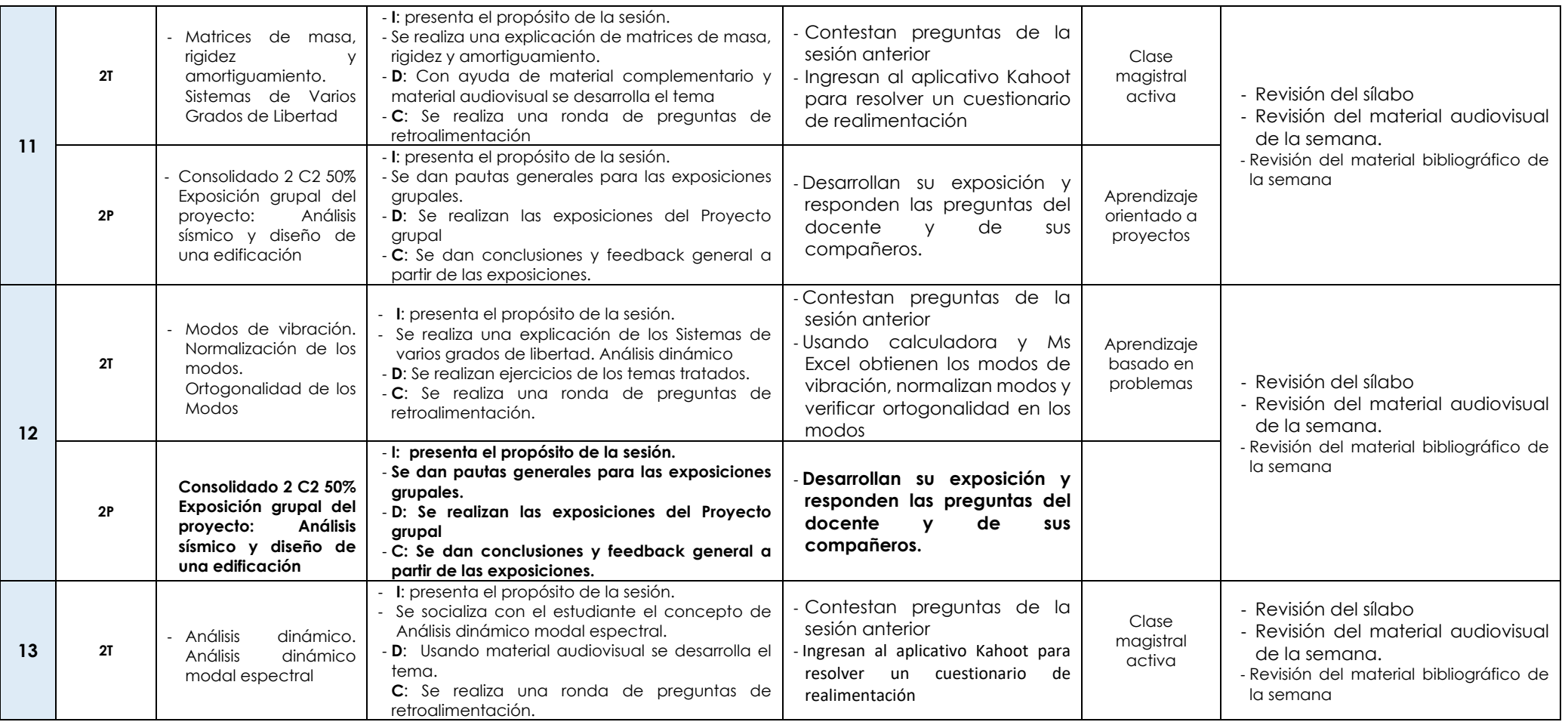

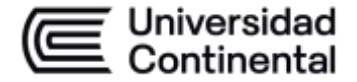

## **ES Universidad<br>
<b>ELAS CONTENTIFICACIÓN DE LAS SESIONES DE CLASE**<br> **ELAS CONTENTIFICACIÓN DE LAS SESIONES DE CLASE**

### **MODALIDAD PRESENCIAL**

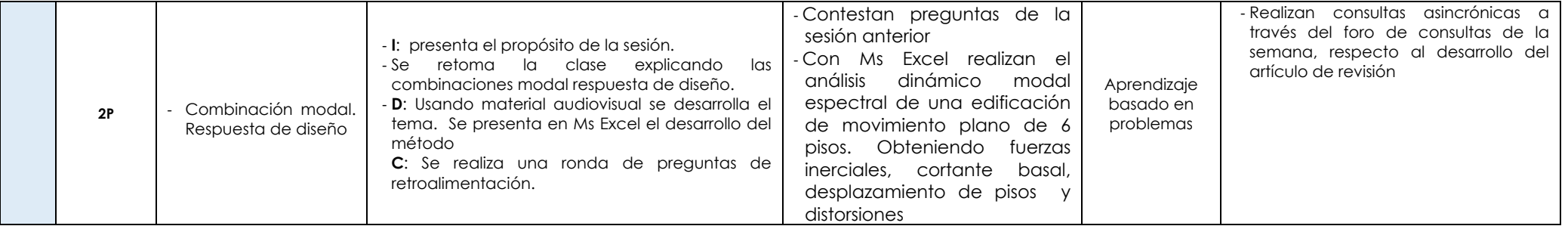

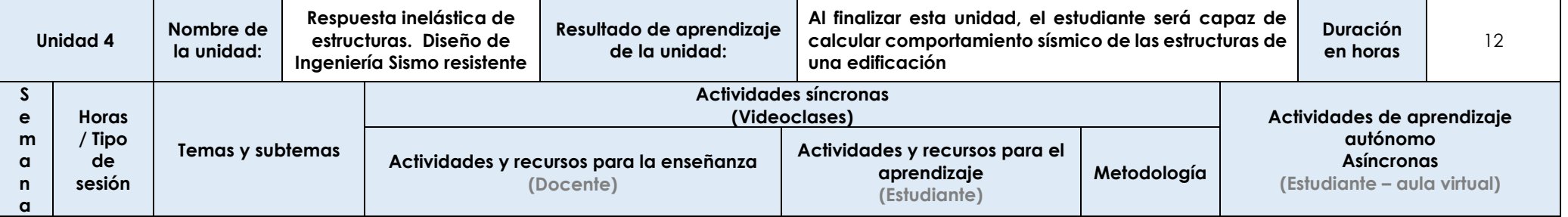

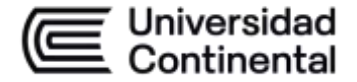

### **MODALIDAD PRESENCIAL**

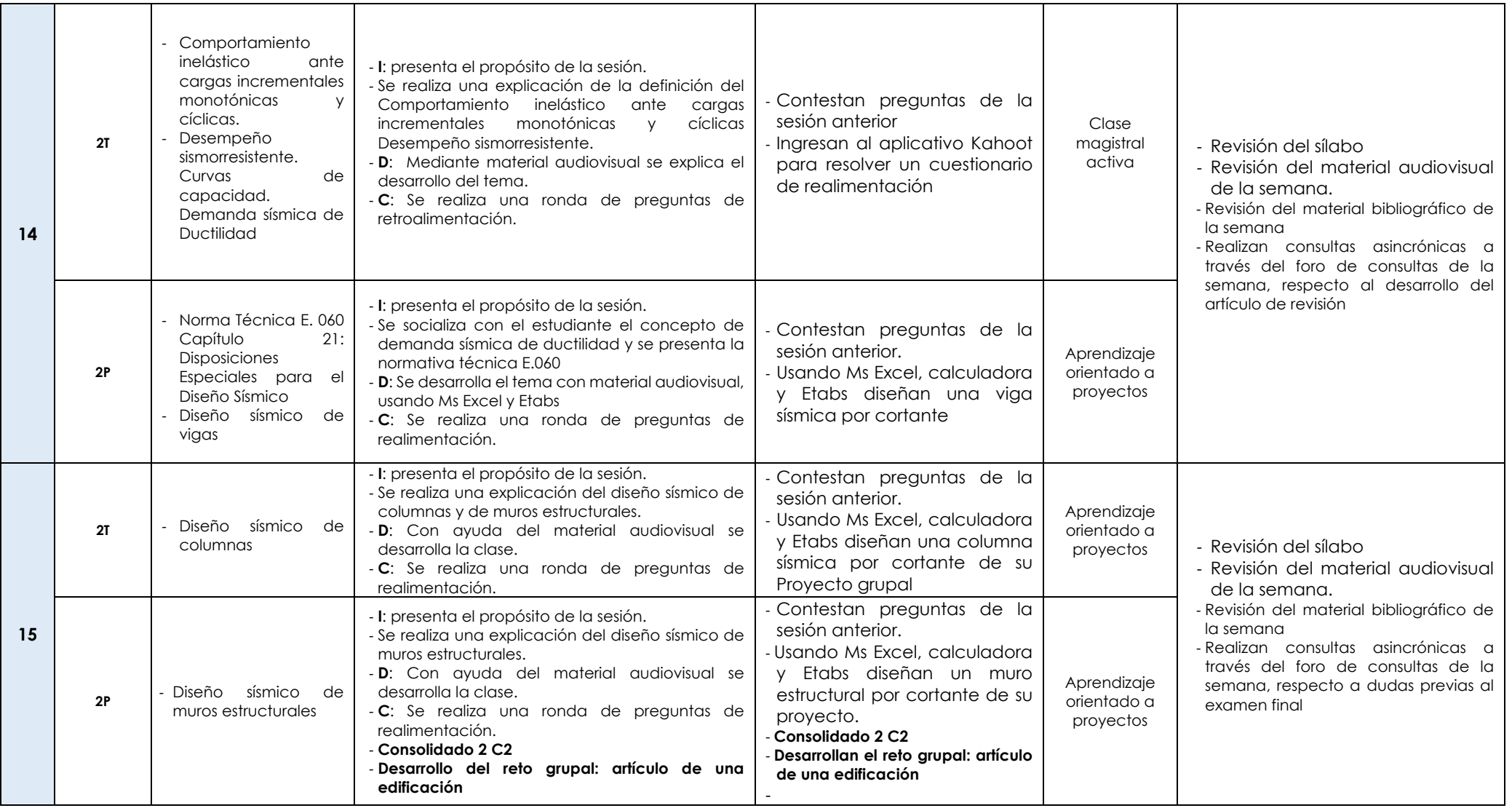

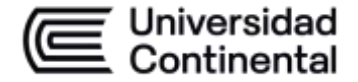

### **MODALIDAD PRESENCIAL**

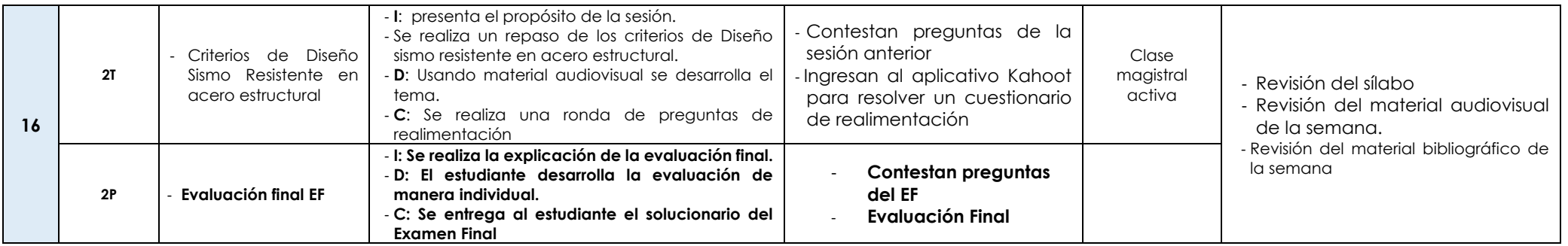